# 臺南市環保志義工資料庫網站

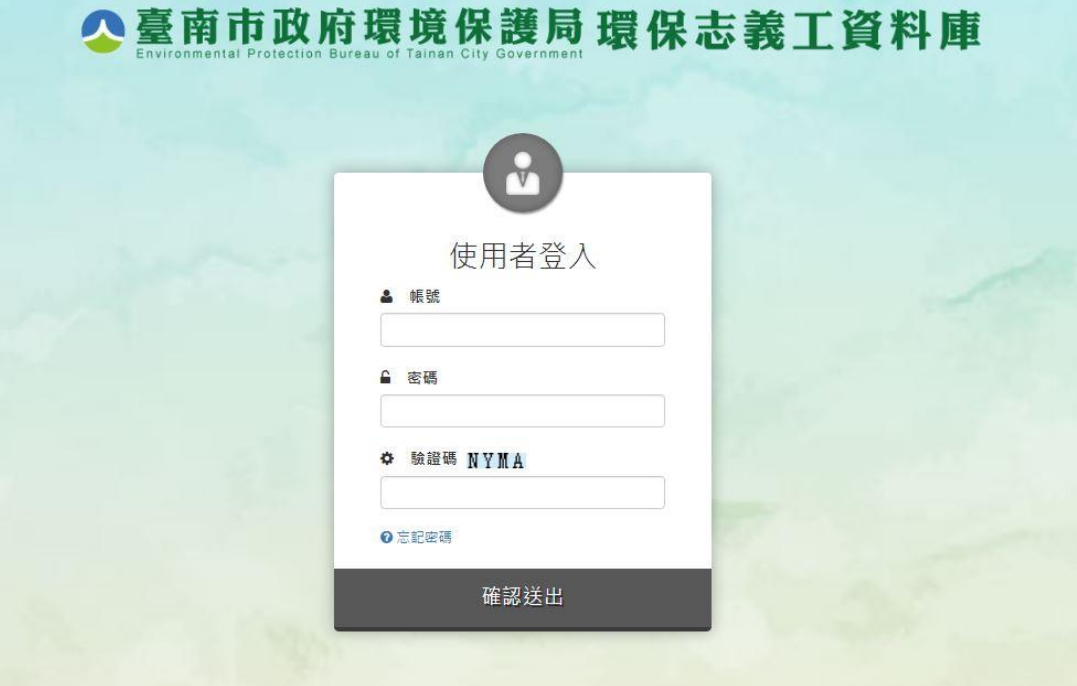

Copyright © 2017 臺南市政府環境保護局 版權所有 地址:70155 臺南市東區中華東路二段133巷72號 | 服務電話:06-2686751#1333、1325 建議使用FireFox, Chrome, IE11以上 1024\*768 瀏覽 | 網頁設計: 重聯科 | | 瀏覽人數: 7246人

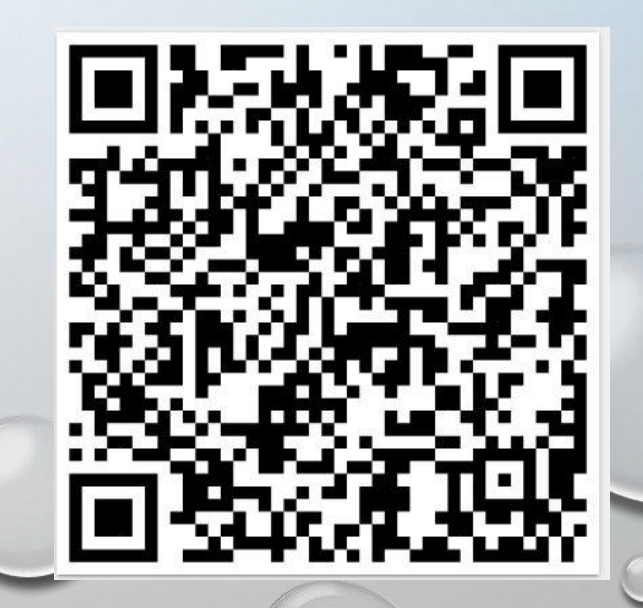

#### 臺南市政府環境保護局環保志義工資料庫  $\sim$

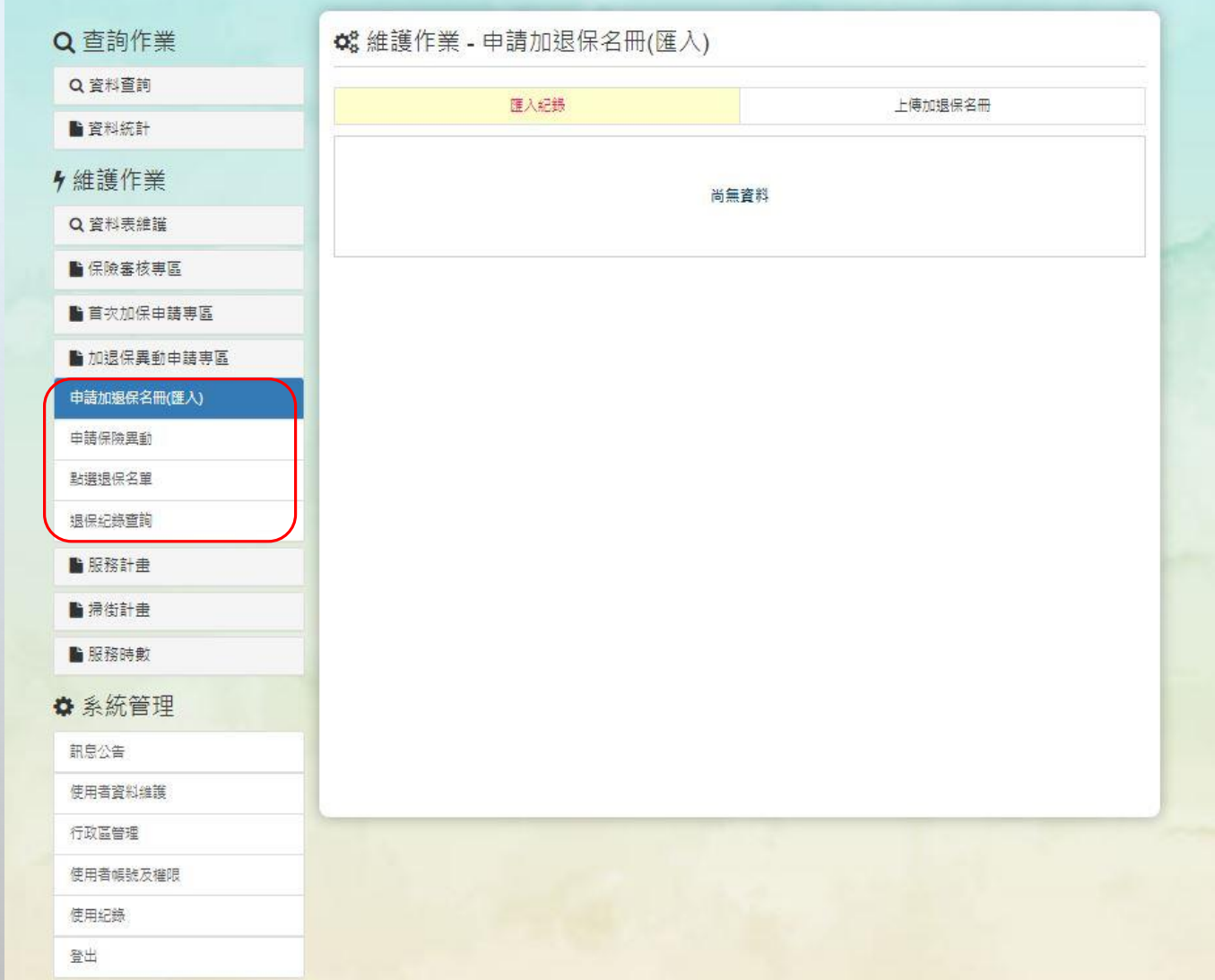

加退保異動申請專區

#### 市政府環境保護局 環保志義工資料庫

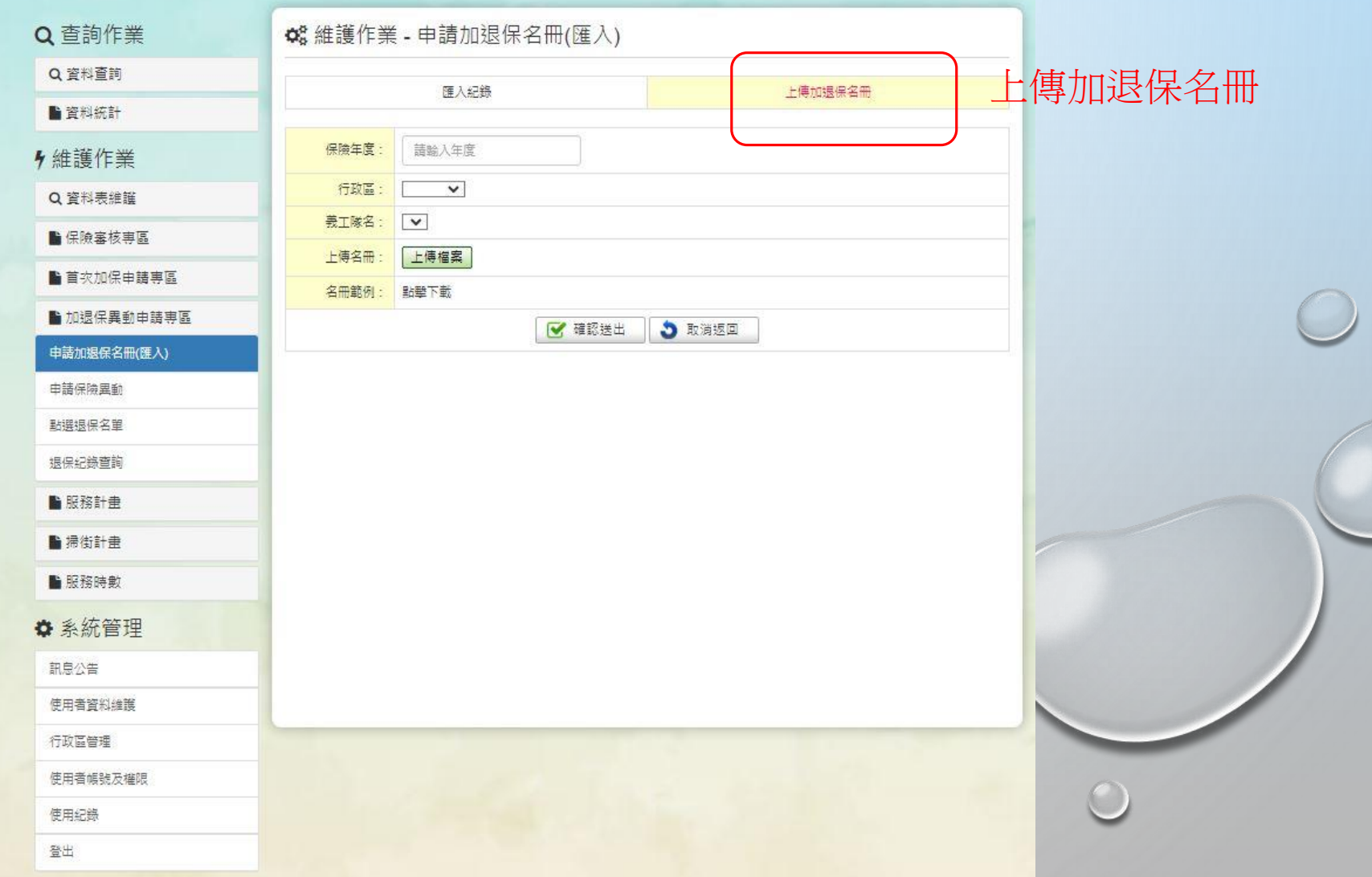

#### **3 维護作業 - 申請加退保名冊(匯入)**

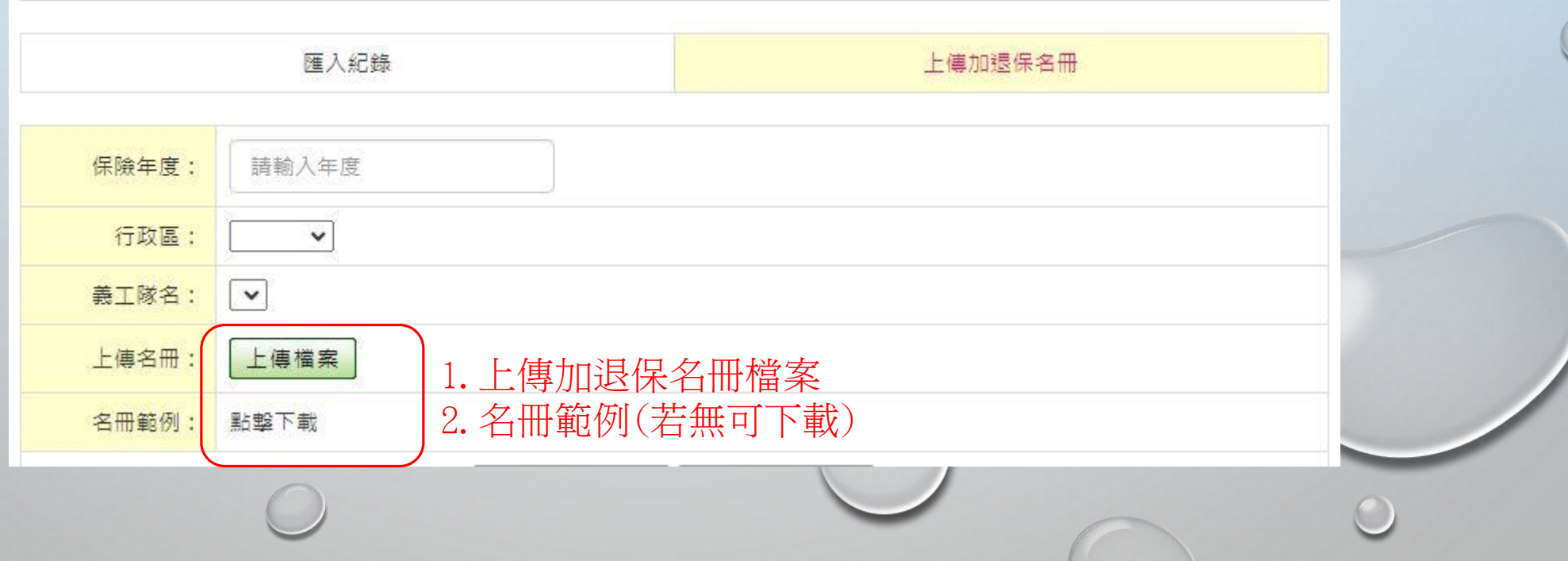

#### 南市政府環境保護局 環保志義工資料庫

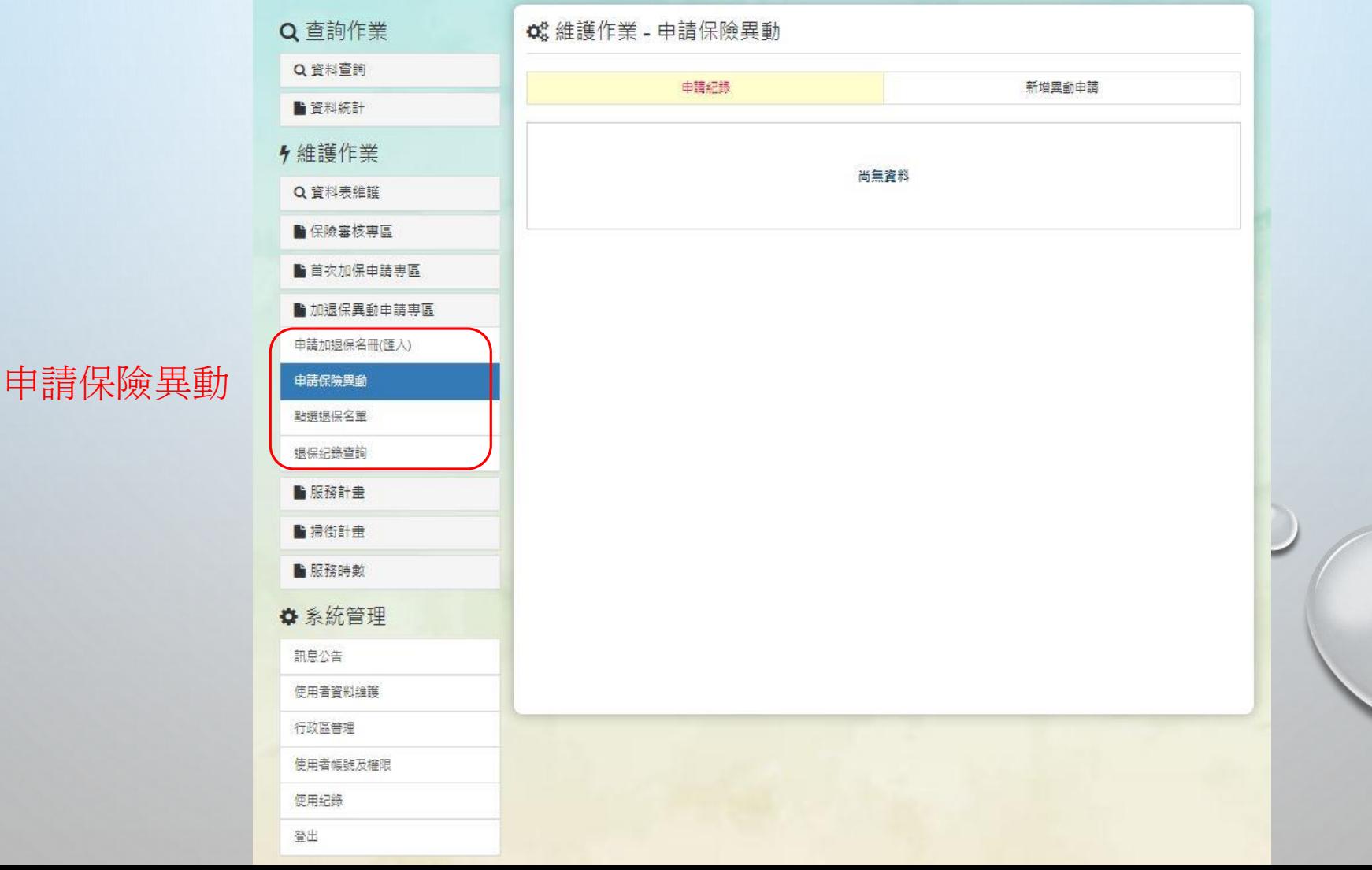

#### ●臺南市政府環境保護局環保志義工資料庫

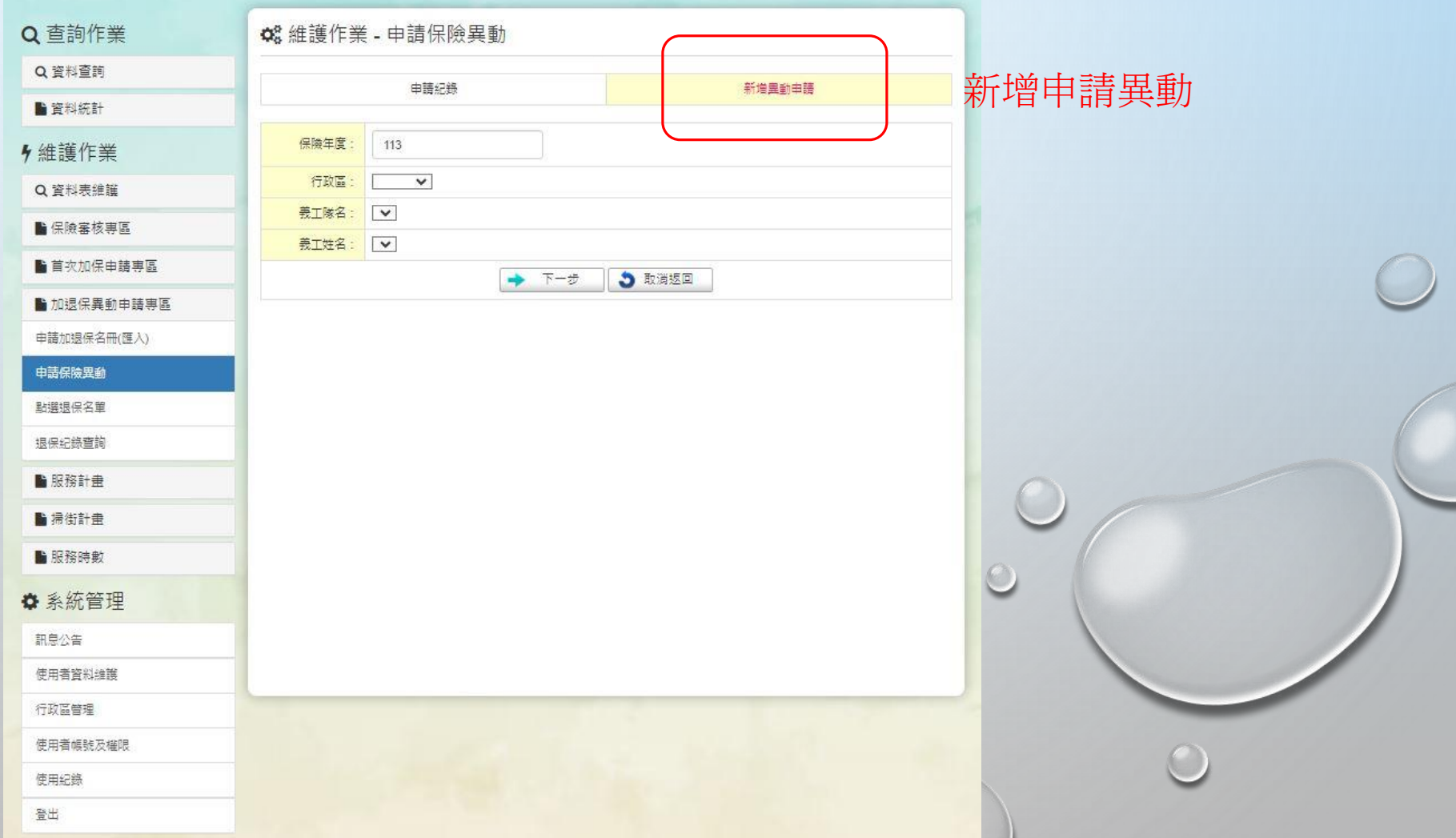

#### 臺南市政府環境保護局環保志義工資料庫  $\bullet$

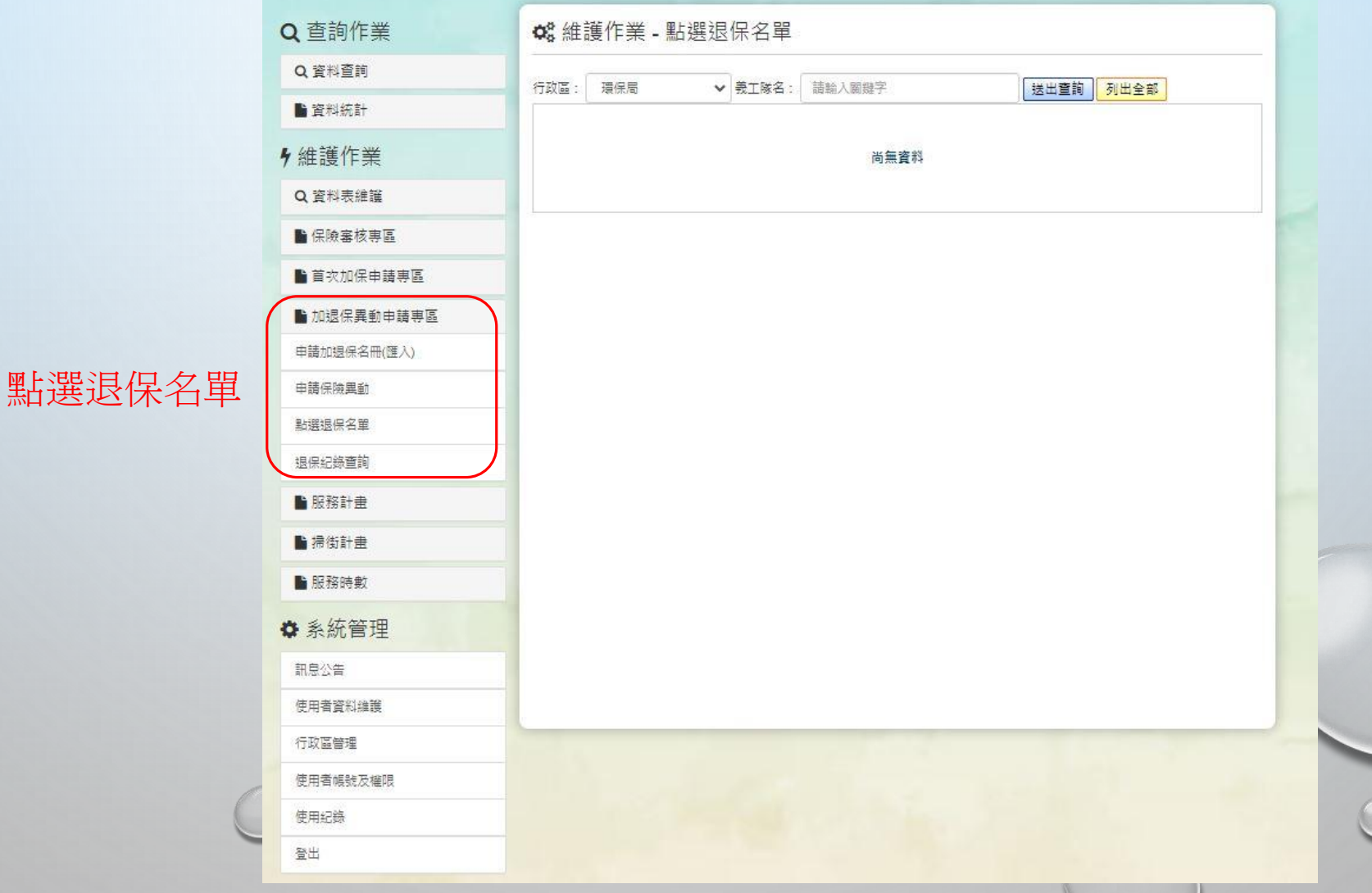

#### ●臺南市政府環境保護局環保志義工資料庫

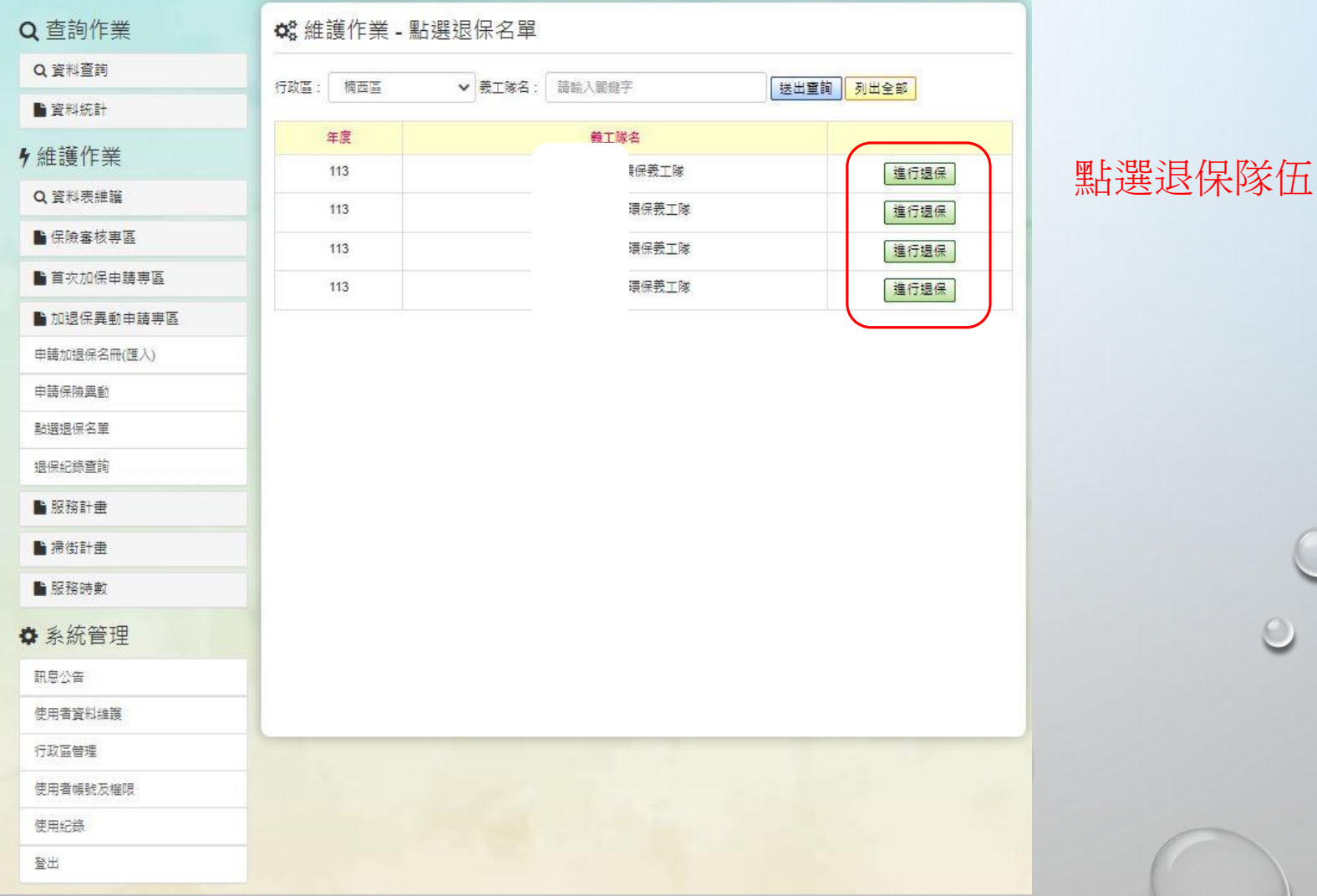

#### ●臺南市政府環境保護局環保志義工資料庫

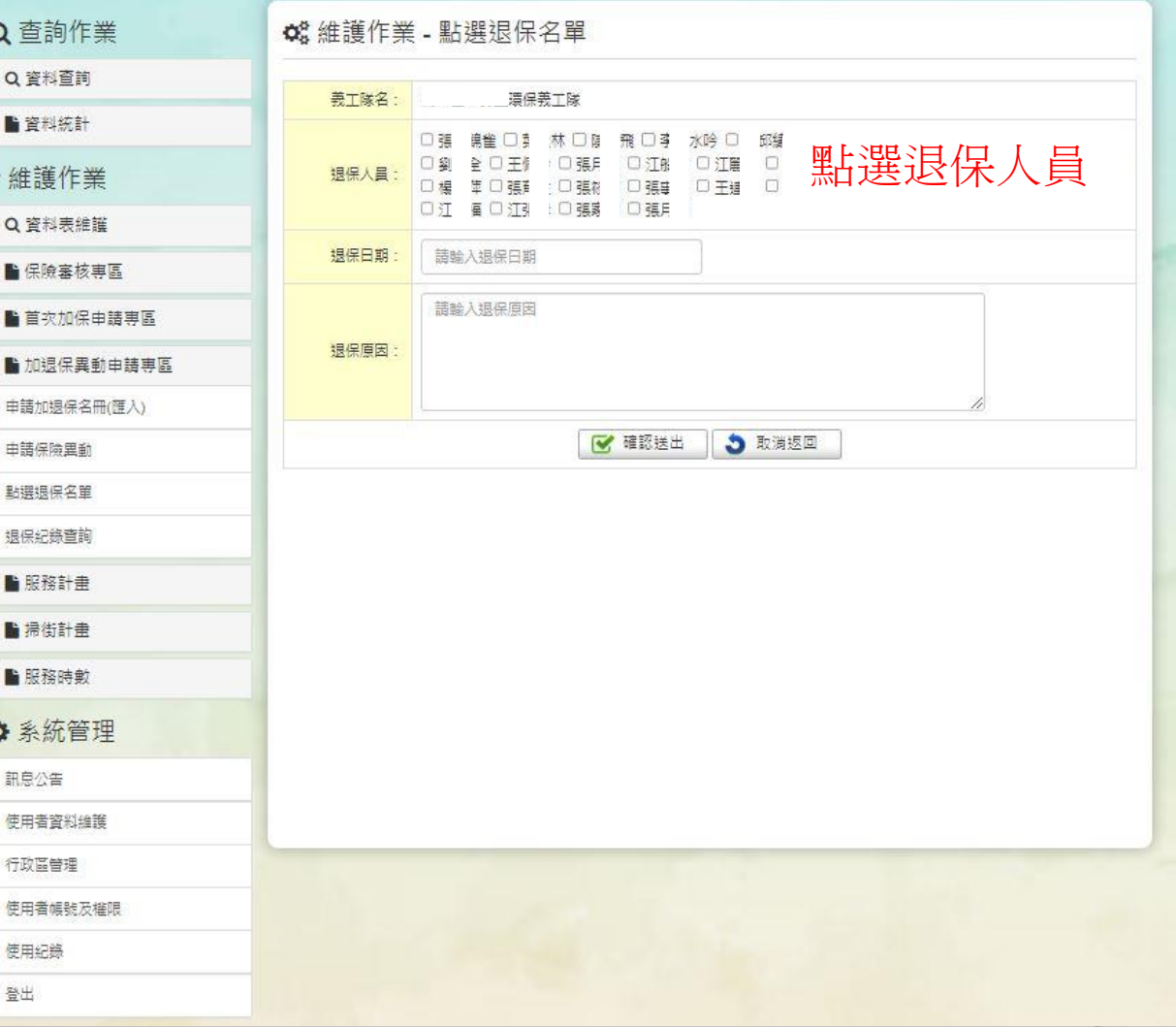

 $\circledcirc$